# Learning Autodesk® Inventor<sup>®</sup> 2012 Modeling, Analysis and Animation

Randy H. Shih

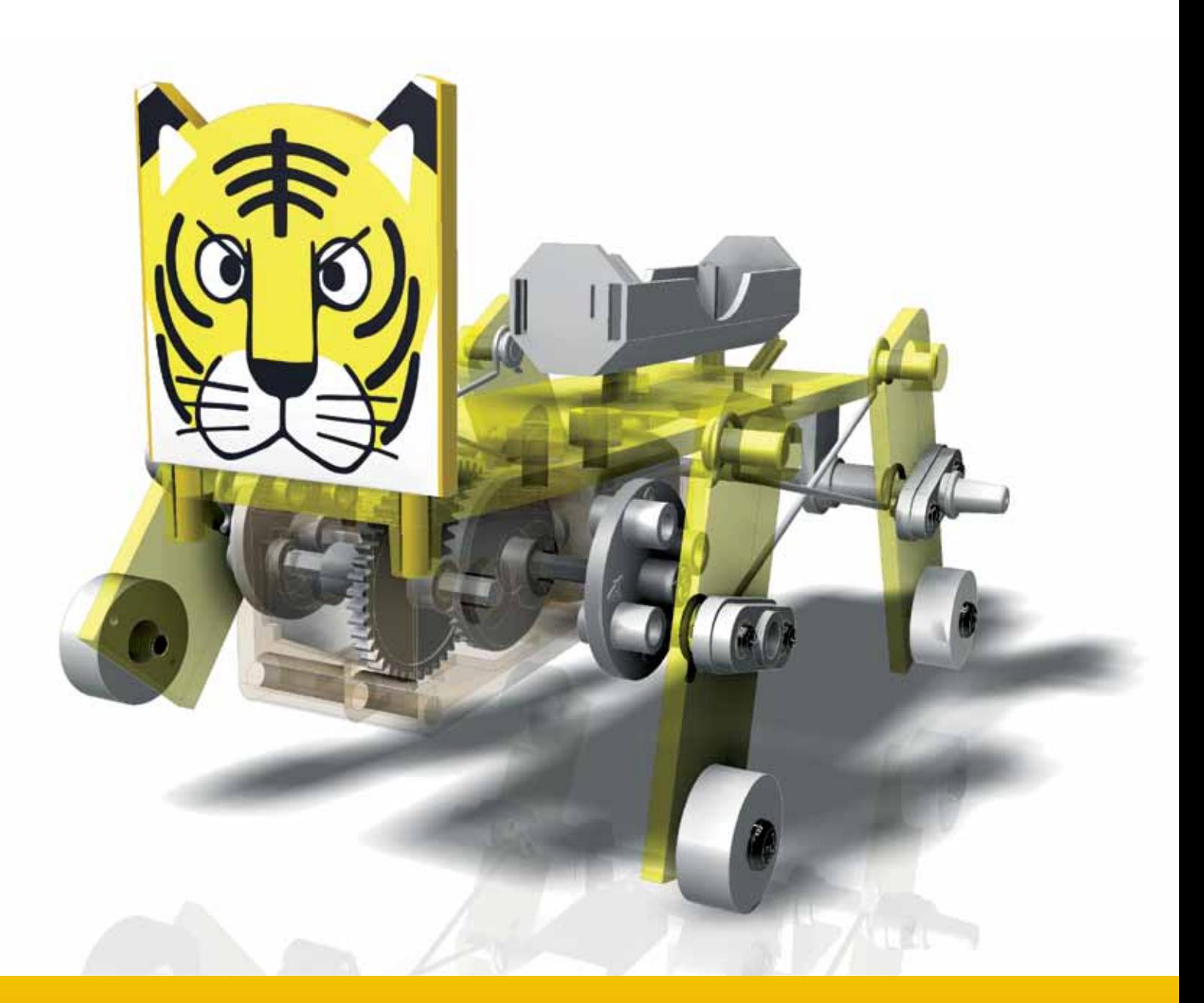

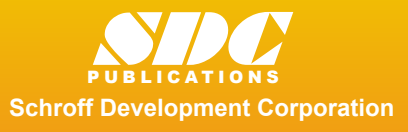

 www.SDCpublications.com Better Textbooks. Lower Prices.

# **Table of Contents**

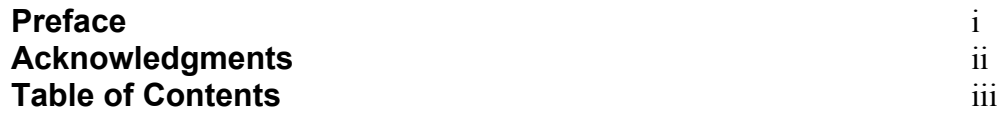

#### **Chapter 1 Introduction – Getting Started**

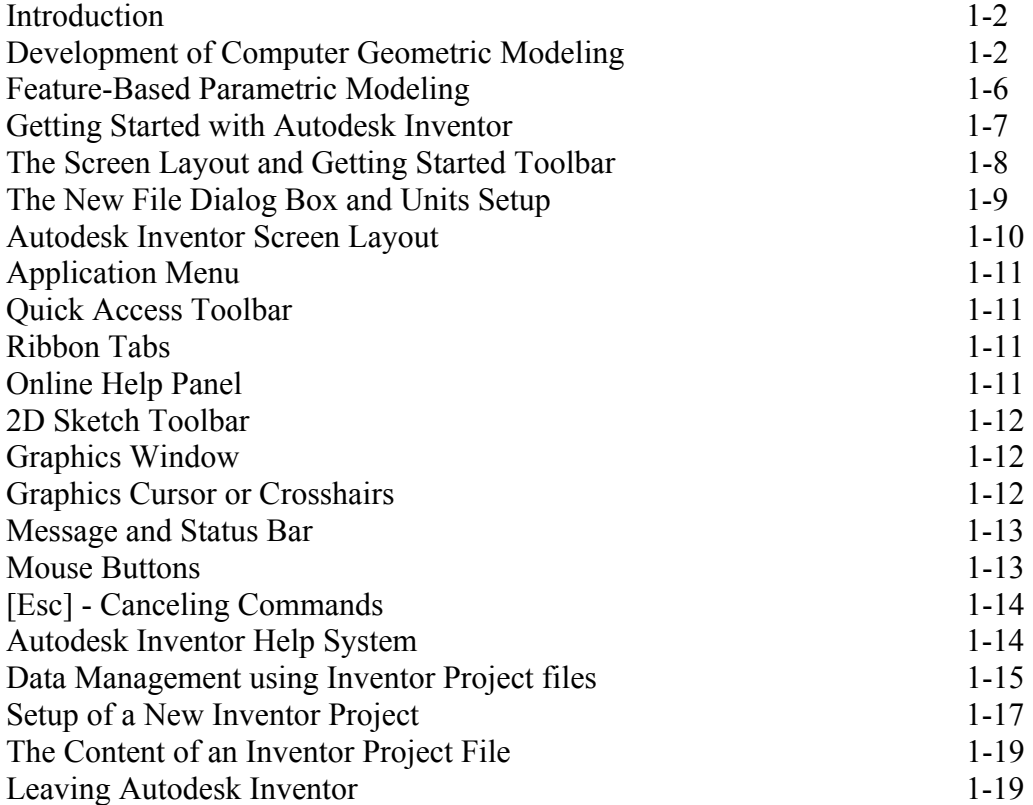

#### **Chapter 2 Parametric Modeling Fundamentals**

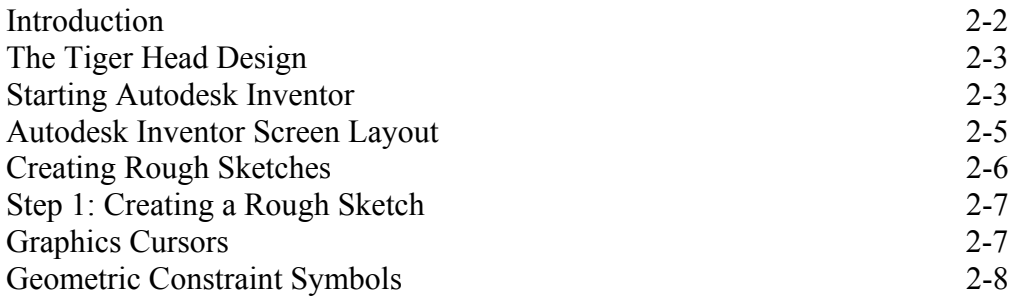

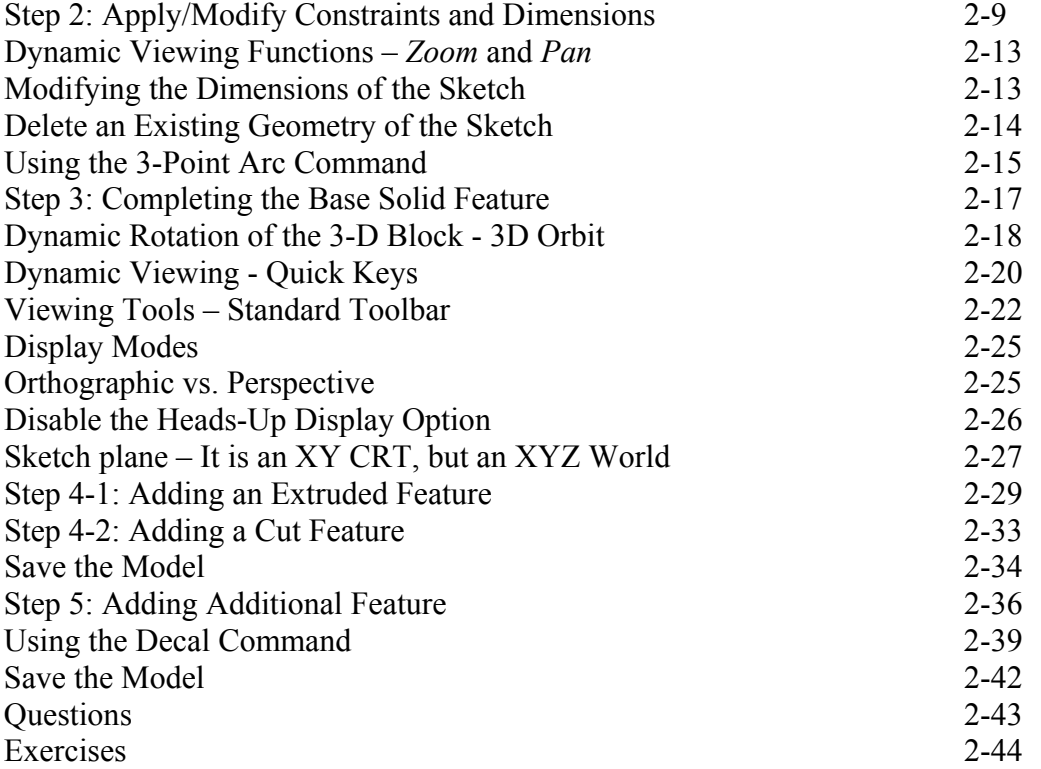

#### **Chapter 3 CSG Concepts and Model History Tree**

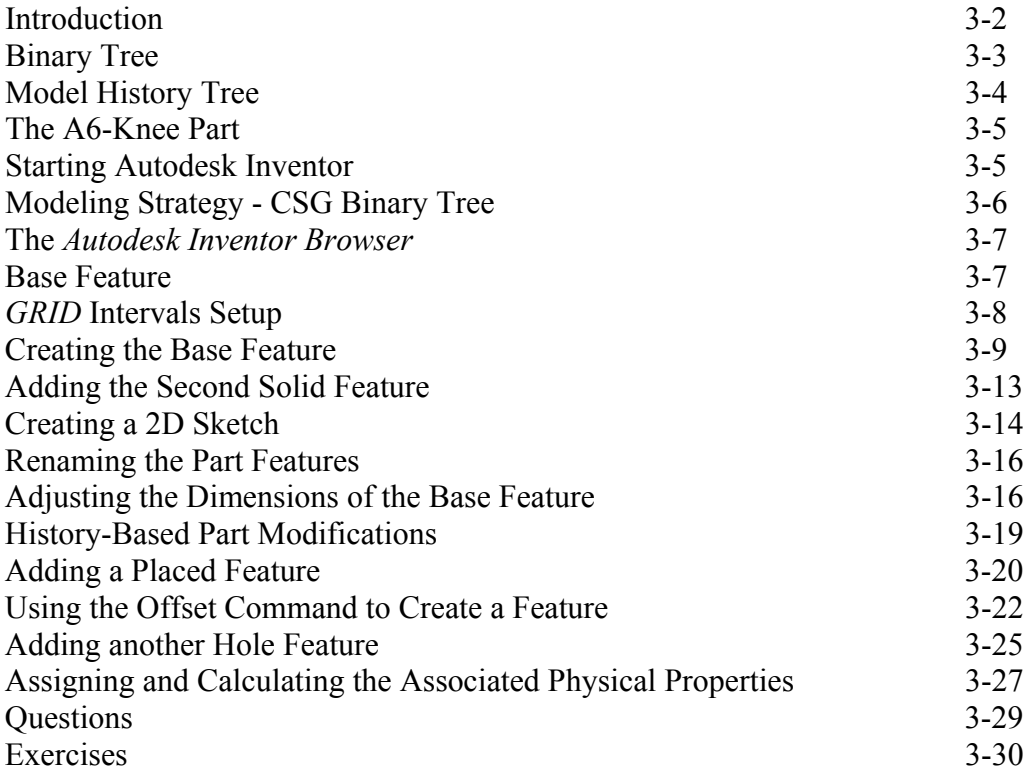

#### **Chapter 4 Parametric Constraints Fundamentals**

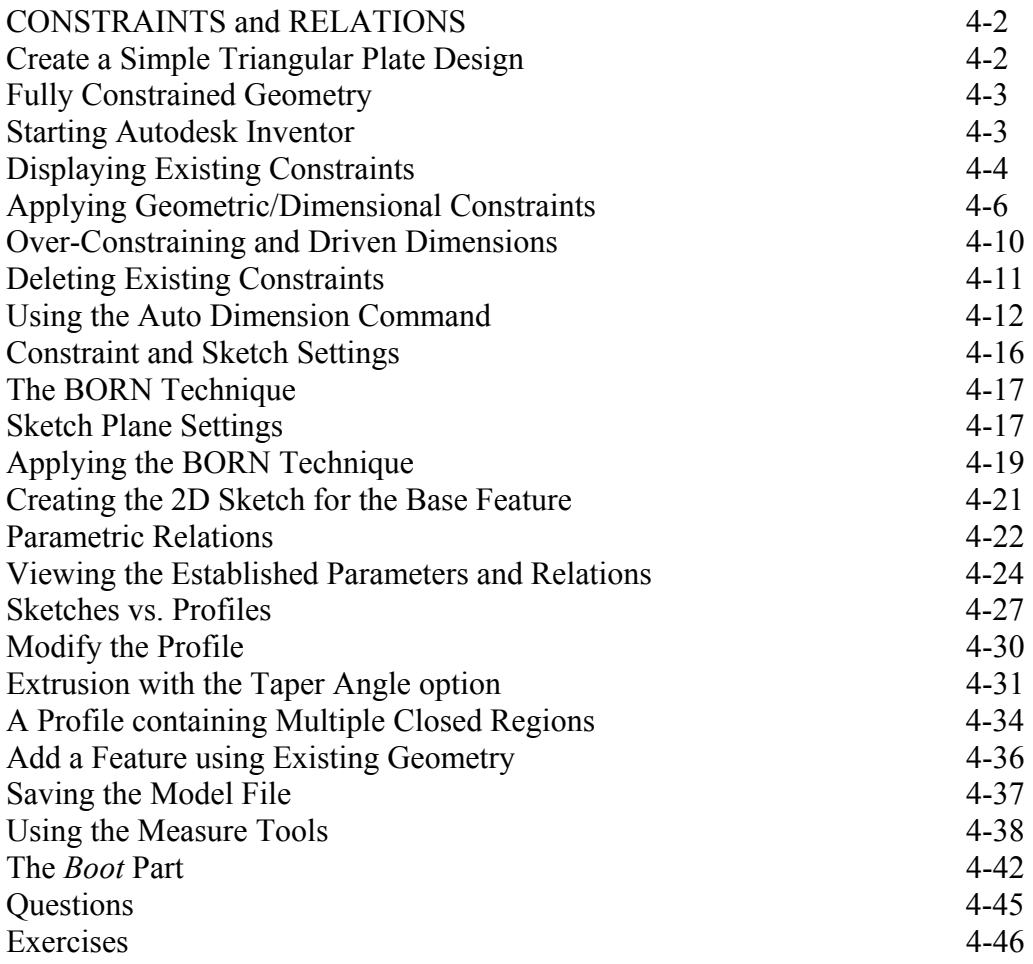

#### **Chapter 5 Pictorials and Sketching**

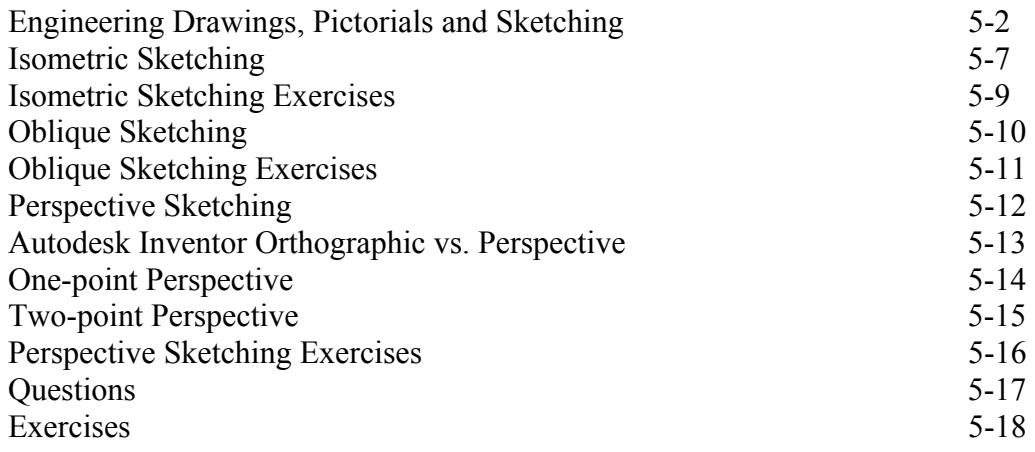

# **Chapter 6 Symmetrical Features and Part Drawings**

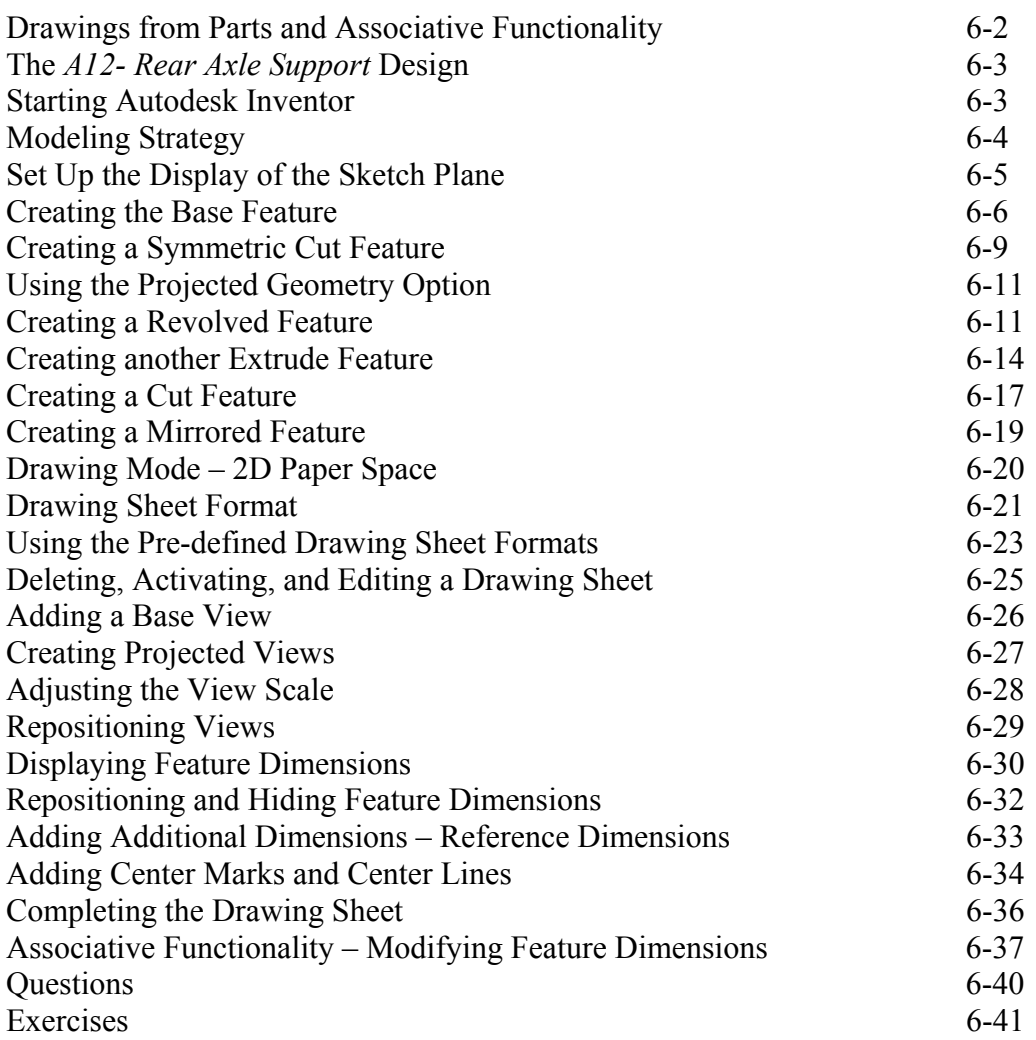

### **Chapter 7 Datum Features in Designs**

![](_page_4_Picture_169.jpeg)

![](_page_5_Picture_202.jpeg)

#### **Chapter 8 Content Center and Gear Generator**

![](_page_5_Picture_203.jpeg)

#### **Chapter 9 Advanced 3D Construction Tools**

![](_page_5_Picture_204.jpeg)

![](_page_6_Picture_127.jpeg)

#### **Chapter 10 Planar Linkage Analysis using GeoGebra**

![](_page_6_Picture_128.jpeg)

# **Chapter 11 Design Makes the Difference**

![](_page_6_Picture_129.jpeg)

#### **Chapter 12 Assembly Modeling and Motion Analysis**

![](_page_7_Picture_190.jpeg)

# **Index**